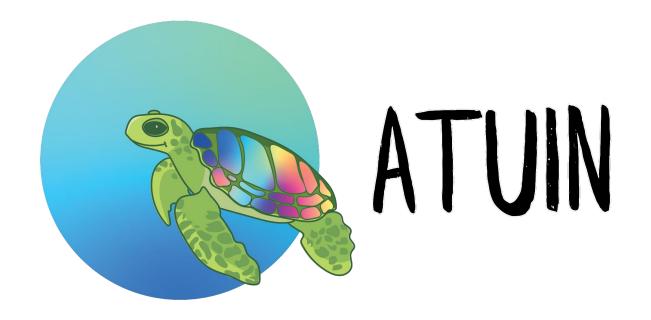

# Keeping history in sync with turtles and magic

Or: the same shell history, everywhere.

github.com/ellie/atuin

### > whoami

Ellie Huxtable

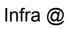

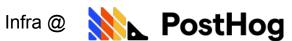

github.com/ellie

hachyderm.io/@ellie

twitter.com/ellie\_huxtable

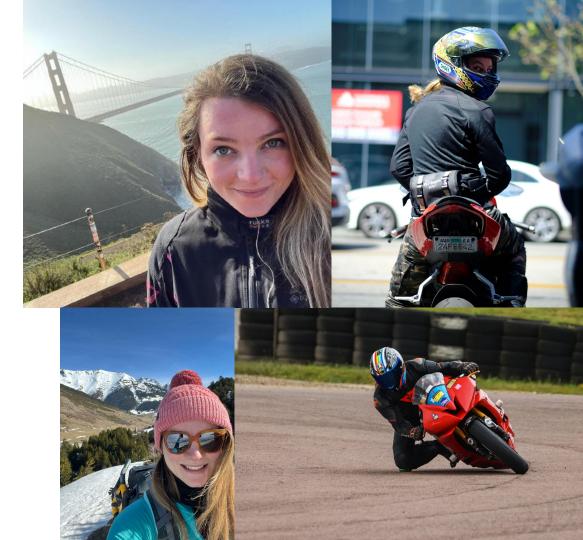

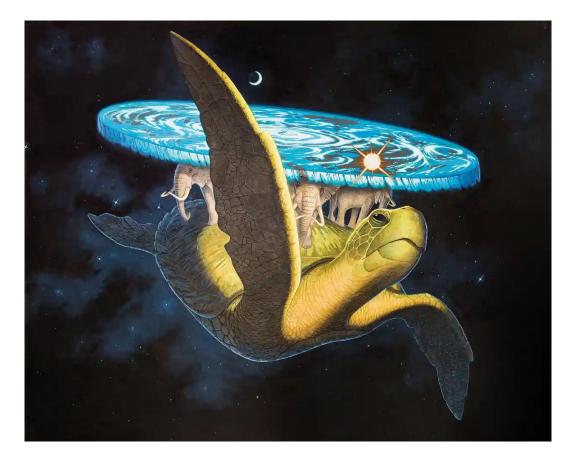

The Great A'tuin (art by Paul Kidby)

### What is Atuin?

- Sync shell history between machines
- Replace.zsh\_history/etc withSQLite
- Import existing history
- Adds extra context
- Plugs into prompt or shell hooks

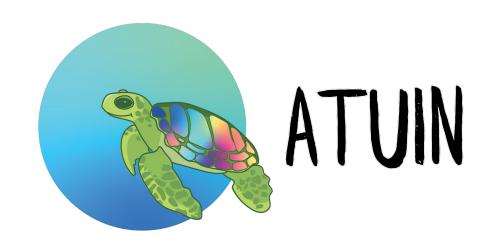

#### The UI

- Search TUI on ctrl-r + up
  - Totally remap-able
- Search modes
- Filter modes

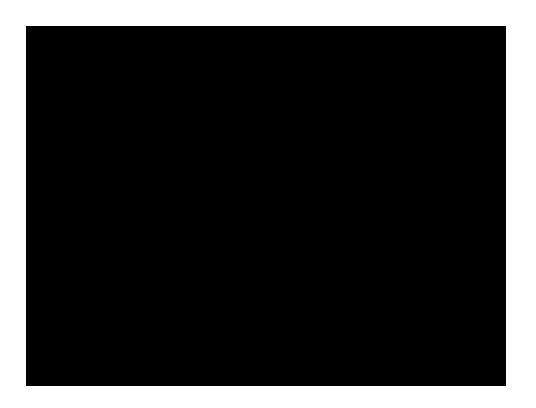

#### Extra context

- Fun stats 😎
- Day, week, month
- Could definitely do way more

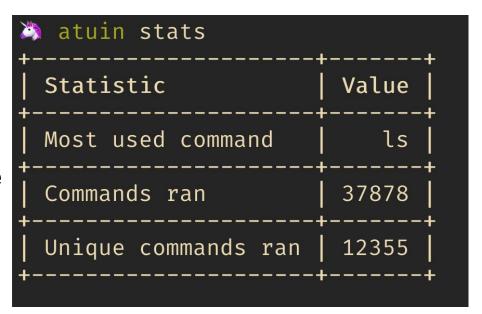

#### Shell search interface

```
🔌 atuin search --exit 0 --after "yesterday 3pm" '^git'
2023-01-25 15:00:09
                   git checkout main
                                             46ms
2023-01-25 22:32:46
                   git add .
                                     34ms
2023-01-25 22:32:53
                   git commit -m "Add a bunch of image modifiers"
                                                                   39ms
2023-01-25 22:58:22
                   git add pkg/ 18ms
                   git commit -m "Correct quality range"
2023-01-25 22:58:27
                                                            30ms
2023-01-25 22:58:28
                   git push
                                     25
2023-01-26 14:22:56
                   git add terraform/environments/README.md
                                                                   23ms
2023-01-26 14:22:57
                      git status
                                     31ms
```

- Very specific search
- Integrate with other tools (eg fzf)

### Sync server 🚀

- HTTP API
  - Just stores blobs
  - Originally warp, now axum
  - Warp was fun, but axum is neater + faster to compile
- Self-hostable
  - "atuin server", docker, k8s
- Sync is not yet truly real-time, but can be close to it

### Public deployment

- 11 million+ lines of shell history
- 300+ active users
- One Hetzner box
- Thank you sponsors!

### Encryption $\nearrow$

- Fully e2e encrypted
- I don't want to see your history!
- libsodium SecretBox
  - Finding reliable bindings was difficult...
- Key auto generated
- Key required for sync

### Why Rust?

- Atuin runs twice for every shell command
- It needs to be fast + low latency
- It needs to be reliable
- Static binary
- Rust is safe!
- Rust is fun (especially vs Go)
- The community is fantastic

#### Rincewind

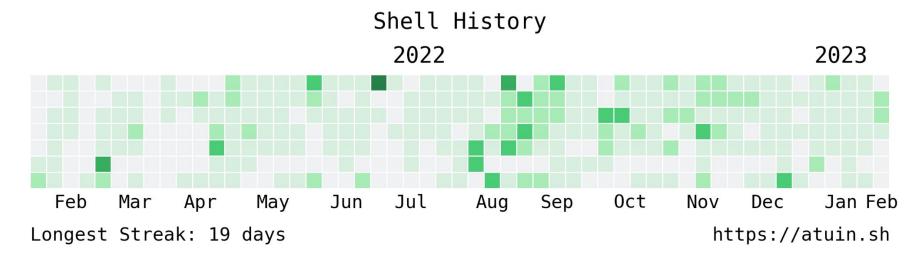

- Notice a naming theme?
- Closed source (because it's gross)
- Quick hack in Python (numpy...)
- Opt-in

## Open source M

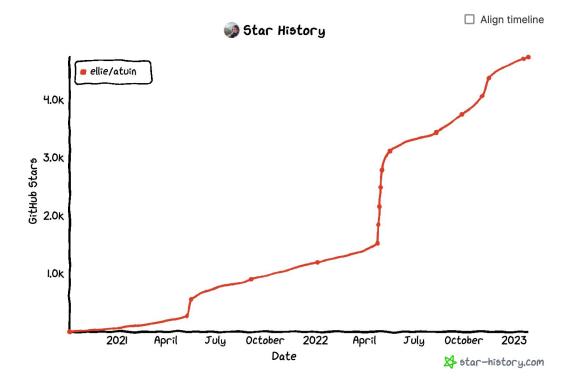

- I just made it for me, but people like it?
- We ended up in a bunch of package repos
- People contributing (63!)
- Thank you Conrad <3</li>

### The future 🚀

- DELETIONS! X
- Sort out bash 🙃
- More info exposed in TUI
- Improved search
- Better sorting

#### The even further future

- Dev secrets storage?
- Favourite commands?
- Runbook recording?

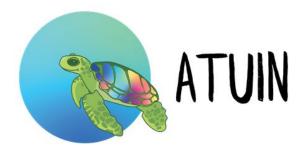

magical shell history

build passing crates.io v0.10.0 downloads 3.9k license MIT chat 10 online

#### English | 简体中文

Atuin replaces your existing shell history with a SQLite database, and records additional context for your commands. Additionally, it provides optional and *fully encrypted* synchronisation of your history between machines, via an Atuin server.

Mastodon: @ellie@hachyderm.io

Twitter: @ellie\_huxtable

GitHub: @ellie

Blog: https://ellie.wtf